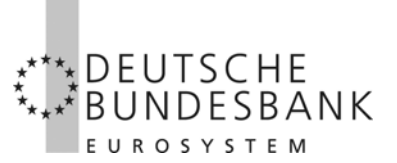

 Zentrale Z 10-2/1297.06

Wilhelm-Epstein-Straße 14 60431 Frankfurt am Main

Telefon: 069 9566-3756

presse-information .<br>@bundesbank.de www.bundesbank.de

29. November 2007

#### **Rundschreiben Nr. 64/2007**

An alle Kreditinstitute

**Imagegestützter Scheckeinzug (ISE)**  hier: Änderung der (individuellen) Ende-Datei

Sehr geehrte Damen und Herren,

im ISE-Verfahren wird jede Bankleitzahl, die aus dem ExtraNet Images abholt, als Leitwegbankleitzahl bezeichnet. Um eine Vollständigkeitskontrolle der abgeholten Dateien zu ermöglichen, wird jeder Leitwegbankleitzahl, für die an einem Tag Dateien zur Abholung bereitgestellt werden, eine (individuelle) Ende-Datei zur Verfügung gestellt, die die Namen der bereitgestellten Dateien (ZIP2-Dateien) enthält.

Auf Vorschlag einiger Verfahrensteilnehmer und nach Zustimmung des Betriebswirtschaftlichen Arbeitskreises der Spitzenverbände des Kreditgewerbes wird diese (individuelle) Ende-Datei zu Abstimmungszwecken um die Anzahl der in einer ZIP2-Datei enthaltenen ZIP1-Dateien ergänzt. Ein Muster der neuen (individuellen) Ende-Datei ist diesem Schreiben als Anlage beigefügt.

Die (individuelle) Ende-Datei wird in dieser Form ab dem **17. Dezember 2007** aufgebaut sein.

Wir bitten um Beachtung.

Mit freundlichen Grüßen

DEUTSCHE BUNDESBANK Edelmann Zeitschel

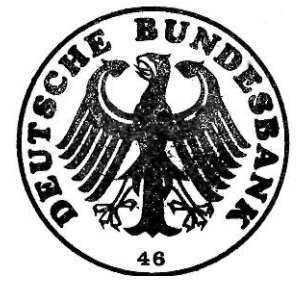

Beglaubigt: Tarifbeschäftigte

Anlage

# **(Individuelle) Ende-Datei**

Für jede Bankleitzahl, an die an dem Bearbeitungstag Dateien (Imagedateien oder/und Benachrichtigungen wegen überzähliger Images) ausgeliefert wurden, wird eine Ende-Datei erstellt. Diese beinhaltet eine txt-Datei. Hierin sind die Namen aller zur Abholung bereitgestellten ZIP2-Dateien (einschließlich der Anzahl der darin enthaltenen ZIP1-Dateien) sowie die Benachrichtigung zu überzähligen Images (Negativdatei) aufgelistet. Die Datei ist wie eine Image-Datei zweimal gezippt.

Der Dateiname der im ExtraNet bereitgestellten Endedatei entspricht im Aufbau der Datei mit den bereitgestellten Images:

ZIP-2-Datei ----+----1----+----2----+--- JTF1NNF2NNNNNNF3NNNNNNF4.zip

ZIP1-Datei ----+----1----+----2----+----3----+----4 5JTF1NNNNNF5NNNNNNF6NNNNNNF7NNNNNNF8.zip

TXT-Datei

----+----1----+----2----+----3----+----4 5JTF1NNNNNF5NNNNNNF6NNNNNNF7NNNNNNF8.txt

## Aufbau der Liste

An BLZ 11111111

Ende-Datei aus dem ISE-Verfahren

Folgende Dateien wurden für Sie am 18.09.2007 zur Abholung bereitgestellt:

01. 726200011111111149800F10 00000F11 02. 726200023333333349800F10 00000F11 03. 726200035555555549800F10 00000F11

04. 726288886666666649800F10 00000F11

### **Erläuterungen:**

Die Bankleitzahlen der Empfänger sind beispielhaft.

Das zusätzliche Feld mit den Stückzahlen wird nach einer Leerstelle achtstellig mit führenden Nullen ausgegeben.

Bei einer in der Endedatei aufgeführten Negativdatei wird die Stückzahl der in der Negativdatei aufgelisteten ZIP1-Dateinamen ausgegeben.

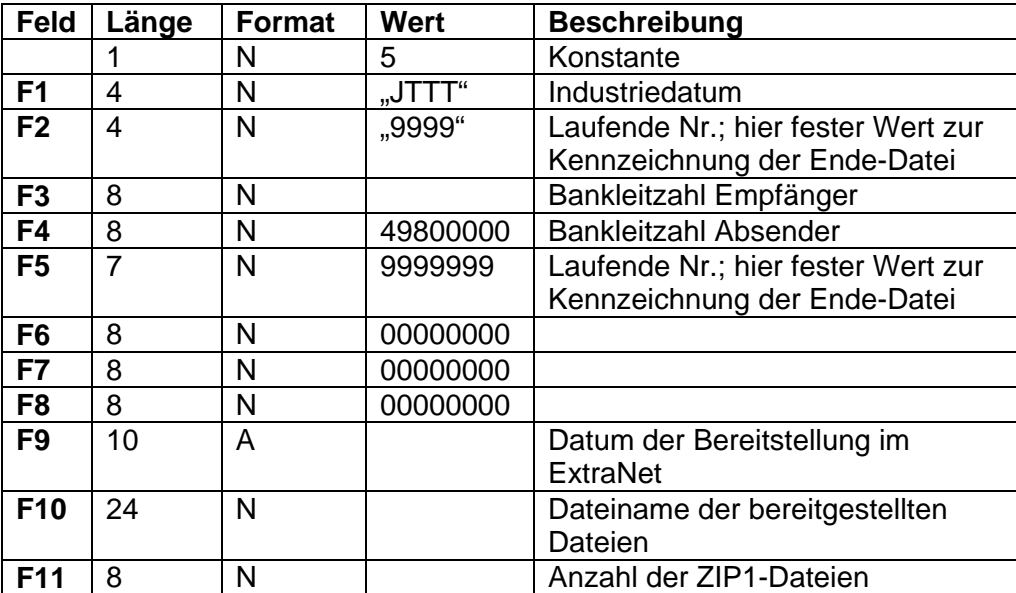

# *Erläuterungen zum Aufbau der Dateinamen und der Liste*